# **DESARROLLO DE UNA APLICACIÓN EN JAVA PARA RESOLVER EL PROBLEMA DE DESPACHO ECONÓMICO CON RESTRICCIÓN DE EMISIÓN DE GASES CONTAMINANTES**

# **Patricio Alzamora Corporación CENTRO NACIONAL DE CONTROL DE ENERGÍA -CENACE-**

#### **RESUMEN**

La producción de energía eléctrica en centrales térmicas contribuye a la contaminación ambiental y al calentamiento global del planeta, esto sumado a una creciente conciencia sobre el cuidado del medio ambiente, están imponiendo restricciones adicionales, cada vez más severas, a la operación y expansión de los sistemas eléctricos de potencia.

El presente trabajo resuelve el problema de despacho económico, considerando límites para la emisión de gases contaminantes como dióxido de carbono (CO2).

El problema se resuelve utilizando programación lineal, para lo cual se desarrolla una aplicación programada en lenguaje java, el cual lee los datos de entrada desde una base de datos, forma el problema de optimización y lo resuelve utilizando el algoritmo Simplex. Se analizan varios ejemplos de aplicación y se presentan los resultados.

**PALABRAS CLAVES:** Despacho Económico, emisiones de gases, programación, java.

# **1. INTRODUCCIÓN**

La contribución de la industria de la energía eléctrica a la contaminación ambiental despierta interrogantes acerca de la protección del medio ambiente y la búsqueda de métodos de eliminación o reducción de la contaminación producida por este, ya sea en el diseño de la industria o en sus estrategias de operación.

La generación a través de centrales termoeléctricas convencionales produce contaminación en tres formas: a) emisión de gases, dióxido de carbono CO2, dióxido de azufre SO2 y óxidos de nitrógeno NOx, entre otros y partículas contaminantes que tienen un efecto ambiental global (efecto invernadero) y efectos locales como lluvia ácida, reducción de visibilidad, corrosión de instalaciones y bienes y efectos en la salud de seres humanos y animales; b) vertimiento de aguas, que son utilizadas en el

proceso de enfriamiento, por lo que se encuentran a altas temperaturas y con contaminantes; c) emisión de desechos sólidos, que pueden ser residuos de la combustión y del combustible utilizado.

Para resolver el problema del despacho económico con restricciones ambientales (DERA), se plantea la construcción de un modelo computacional desarrollado en el lenguaje de programación Java bajo la arquitectura de tres capas MVC, Modelo, Vista, Controlador, con conexión a una base de datos.

# **2. MARCO TEÓRICO DE REFERNCIA**

## **2.1. Despacho Económico con Restricción de Emisión de Gases**

El objetivo del despacho económico es asignar la generación total del sistema entre las unidades generadoras en servicio de modo de minimizar el costo total de abastecer la demanda, respetando las restricciones operativas de las unidades.

El despacho económico con restricciones ambiéntales añade a lo descrito en el párrafo anterior, las restricciones de emisión de gases contaminantes de forma tal que se acota la cantidad de toneladas de CO2 que puede emitir un conjunto de centrales térmicas despachadas. El modelo matemático se plantea a continuación:

Función objetivo

$$
Min z = \sum_{i=1}^{N} C_i P_i \tag{1}
$$

Sujeto a

$$
\sum_{i}^{N} P_i \ge D \tag{2}
$$

$$
\underline{P}_i \le P_i \le \overline{P}_i \quad \forall i = 1...N \tag{3}
$$

$$
\sum_{i}^{N} \tau \ast P_{i} \leq Em_{t}
$$
 (4)

#### Donde:

- :Costo variable de la unidad de generación *Ci*
- :Variable de decisión de la generación *Pi*
- D :Demanda de energía eléctrica
- $\underline{P}_i$  ,  $\overline{P}_i$  :Potencia mínima y máxima del generador
- N :Número de generadores
- :Coeficiete de emisiones de CO2 (tonCO2/MWh) T
- $Em_t$ :Límite total de emisión de gases permitido.

# **2.2. Descripción del Patrón Modelo-Vista-Controlador para el Diseño de Aplicaciones Java.**

Para el diseño de la aplicación Java desarrollada en este trabajo, se utilizó el patrón Modelo-Vista-Controlador (MVC). La lógica de una interfase de usuario cambia con más frecuencia que el almacenamiento de datos y la lógica del negocio.

Si realizamos un diseño cegado, es decir, un programa que mezcle los componentes de interfase y de negocio, entonces la consecuencia será que, cuando necesitemos cambiar la interfase, tendremos que modificar los componentes de negocio con mayor trabajo y más riesgo de error.

Lo que se busca es un diseño que desacople la vista del modelo, con la finalidad de mejorar la reutilización del código programado. De esta forma las modificaciones en las vistas impactan en menor medida en la lógica de negocio o de datos.

Los elementos del patrón son:

Modelo: datos y reglas de negocio Vista: muestra la información del modelo al usuario Controlador: gestiona las entradas del usuario

#### **2.2.1. El Modelo**

Es el responsable de acceder a la capa de almacenamiento de datos. Lo ideal es que el modelo sea independiente del sistema de almacenamiento. Define las reglas de negocio (la funcionalidad del sistema).

Si estamos ante un modelo activo, notificará a las vistas los cambios que en los datos pueda producir un agente externo.

# **2.2.2 El Controlador**

Es responsable de recibir los eventos de entrada (un clic, un cambio en un campo de texto, etc.). Contiene reglas de gestión de eventos, del tipo "SI

Evento Z, entonces Acción W". Estas acciones pueden suponer peticiones al modelo o a las vistas. Una de estas peticiones a las vistas puede ser una llamada al método "Actualizar()".

#### **2.2.3 Las Vistas**

Son responsables de recibir los datos del modelo y los presenta usuario.

Tienen un registro de su controlador asociado (normalmente porque además lo instancia).

Pueden dar el servicio de "Actualización()", para que sea invocado por el controlador o por el modelo (cuando es un modelo activo que informa de los cambios en los datos producidos por otros agentes).

# **3. PRESENTACIÓN DE LA APLICACIÓN DESARROLLADA EN JAVA**

#### **3.1. Descripción del Algoritmo**

La Figura 1 presenta la forma esquemática del algoritmo implementado para resolver el problema de despacho económico con restricciones ambientales.

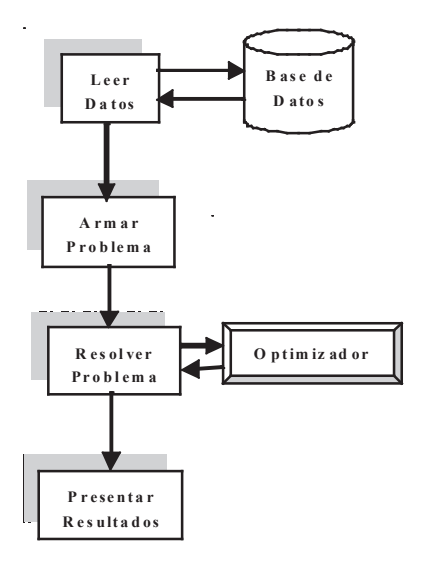

#### **FIGURA 1:** Algoritmo para Resolver el Problema de DERA

En el paso 1 del algoritmo, se leen los datos del sistema contenidos en una base de datos MySQL. La interfase desarrollada permite actuar contra esta base de datos y ejecuta comandos de inserción y borrado sobre la misma.

En el paso 2 se arma el problema matemático con los parámetros leídos en el paso previo. Armar el problema significa que los parámetros del sistema se

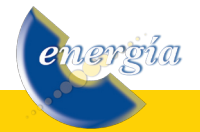

deben colocar en el formato adecuado para que el optimizador lo interprete.

El paso 3 consiste en resolver el problema enviando el modelo matemático armado en el paso anterior a un optimizador (en este caso un algoritmo Simplex) y solicitar la devolución de los resultados obtenidos, entre ellos el costo total de producción, costo reducido, costo marginal del sistema y producción de las unidades de generación.

El paso 4 y último presenta los resultados obtenidos al usuario mediante una adecuada interfase.

# **3.1. Descripción de la Aplicación**

La Figura 2 presenta la interfase desarrollada, desde aquí se tiene control para salir de la aplicación, modificar los datos de la base de datos y ejecutar el programa.

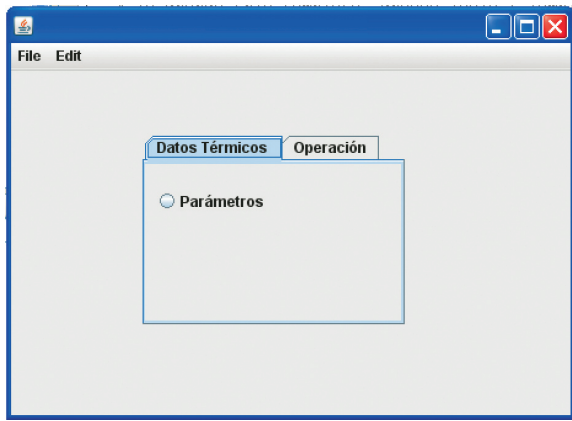

**FIGURA 2:** Interfase de la Aplicación

La Figura 3 muestra la vista de presentación y control de la base de datos, desde aquí se puede realizar consultas sobre los datos del sistema, añadir nuevas unidades de generación y ejecutar acciones de eliminación de datos.

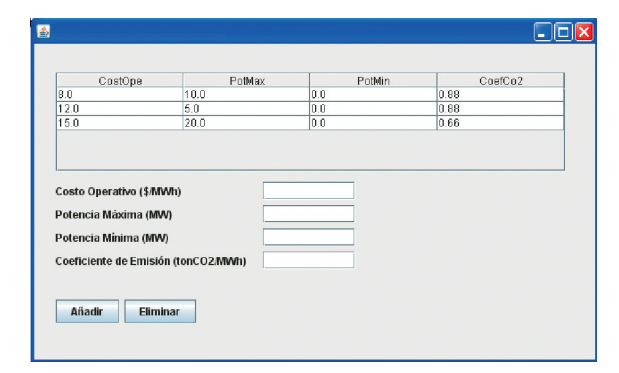

**FIGURA 3:** Ventana de Presentación y Control de la Base de Datos

La Figura 4 muestra la vista de presentación de

resultados, la cual se divide en dos áreas, una presenta los resultados del estado de la solución y costo total y la segunda área presenta los valores de las variables de decisión, costo reducido y costos marginales. Esta interfase permite copiar los resultados a cualquier editor de texto.

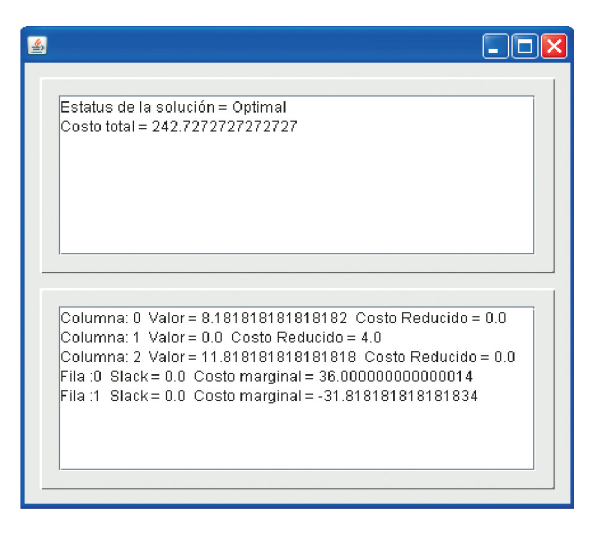

**FIGURA 4:** Ventana de Presentación de Resultados

## **4. APLICACIÓN EN SISTEMAS DE PRUEBA**

El programa desarrollado se aplica a dos sistemas de prueba, uno con tres unidades de generación térmica y otro con 17 unidades, los cuales se describen a continuación.

#### **4.1. Sistema con 3 Unidades de Generación**

La Tabla 1 presenta los parámetros del sistema con 3 unidades de generación térmica, en el cual se observan los valores del costo variables de producción, potencia máxima de las unidades y los datos del coeficiente de emisión de CO2 expresados en toneladas de CO2 producidos por cada MWh de generación.

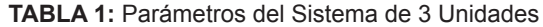

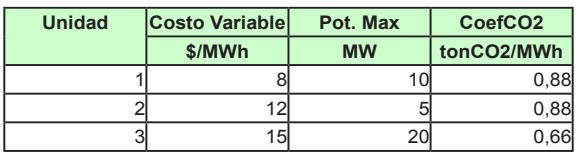

Para este sistema se corrieron dos casos: 1) el despacho económico no tiene restricciones sobre la emisión de CO2 a la atmósfera y 2) el despacho económico considera una restricción de emisiones de CO2 de 15 toneladas como máximo. La demanda a ser abastecida en ambos casos es de 20 MW.

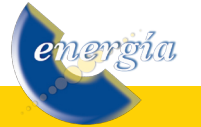

La Tabla 2 presenta los resultados obtenidos para el caso 1. El costo total de producción es de 215 dólares con un costo marginal de 15 \$/MWh. La producción total de CO2 es de 16.5 ton.

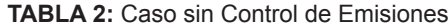

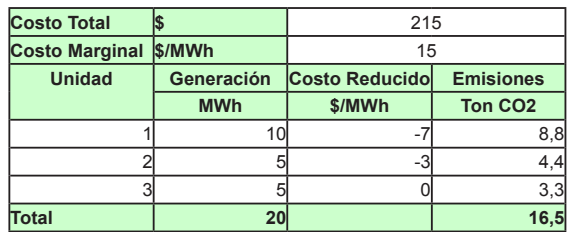

La Tabla 3 presenta los resultados obtenidos para el caso 2. El costo total de producción es de 242.73 dólares con un costo marginal de 36 \$/MWh. La producción total de CO2 es de 15.0 ton.

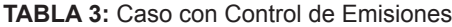

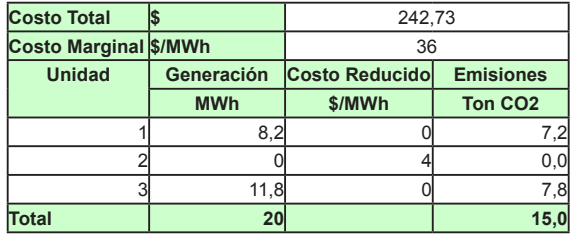

De los resultados se observa que controlar 1.5 toneladas de CO2 en este sistema, ocasiona un sobrecosto de producción de 27.73 dólares y un incremento del costo marginal de 21 \$/MWh.

Es importante notar que para establecer el costo marginal del sistema es necesario encontrar la variable dual de la restricción de suministro a la demanda, ecuación (2), y ya no se puede calcularlo intuitivamente con el concepto de que éste corresponde al costo variable de la última unidad despachada.

La Figura 5 presenta una comparación del despacho de las unidades de generación con y sin restricciones ambientales.

Se observa que para el caso 2, en el cual se considera una limitación en las toneladas de CO2 emitidas por las máquinas, la unidad U3, que es la más cara del sistema, incrementa su generación debido a que produce menor cantidad de emisiones de CO2 a la atmósfera. También se observa que la unidad U2 baja a cero su generación y adicionalmente disminuye la

producción energética de la unidad U1.

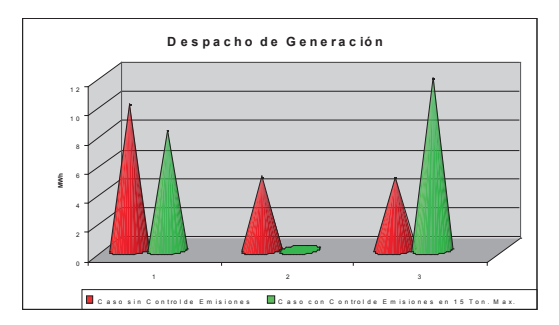

**FIGURA 5:** Análisis Comparativo del Despacho

La Figura 6 presenta la comparación del costo reducido de las unidades de generación para los dos casos analizados.

Se entiende por costo reducido al valor marginal de una variable de decisión y es igual al cambio del valor de la función objetivo cuando el límite de generación (minima o máxima) se incrementa. Un valor positivo indica que la función objetivo aumenta por cada MW de incremento en los límites y lo contrario ocurre si es negativo.

En este sentido se observa que para el caso 1 la unidad U1 presenta un costo reducido de -7 \$/MWh y para el caso 2 de 0 \$/MWh, esto significa que si no se consideran las restricciones ambientales en el despacho económico, es preferible aumentar la capacidad de esta unidad pues reduce en 7 dólares el costo de producción por cada MW de incremento.

Al contrario, si se considera las restricciones ambientales, no conviene incrementar la capacidad de esta unidad (U1) pues su costo reducido de 0 indica que no existe ningún beneficio para el sistema por esta ampliación, la misma que no sería despachada pese a tener un costo variable económico. El mismo análisis puede hacerse con el resto de unidades.

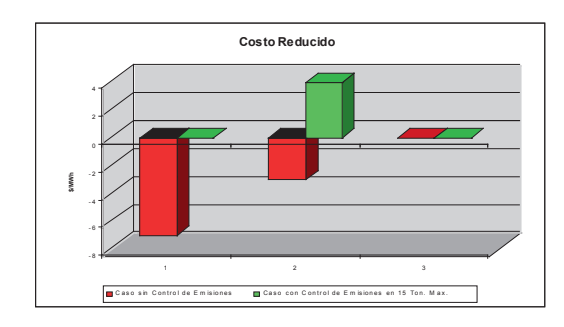

**FIGURA 6:** Análisis Comparativo del Costo Reducido

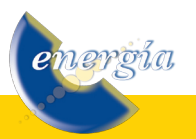

#### **4.2. Sistema con 17 Unidades de Generación**

La Tabla 4 presenta los parámetros del sistema formado por 17 unidades de generación térmica. Este sistema de prueba pretende acercarse a un sistema eléctrico de potencia más real.

Se observan los valores del costo variables de producción, potencia máxima de las unidades y los datos del coeficiente de emisión de CO2 expresados en toneladas de CO2 producidos por cada MWh de generación.

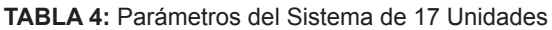

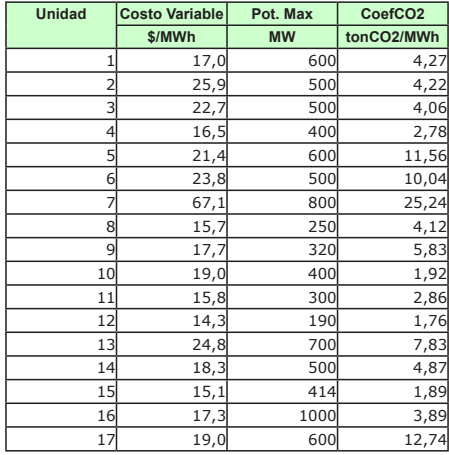

Para este sistema (al igual que el anterior) se corrieron dos casos: 1) el despacho económico no tiene restricciones sobre la emisión de CO2 a la atmósfera y 2) el despacho económico considera una restricción total de emisiones de CO2 de 40000 toneladas. La demanda a ser abastecida en ambos casos es de 7100 MW.

La Tabla 5 presenta los resultados obtenidos para el caso 1. El costo total de producción es de 134682.2 dólares con un costo marginal de 24.8 \$/MWh. La producción total de CO2 es de 41391.7 ton.

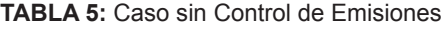

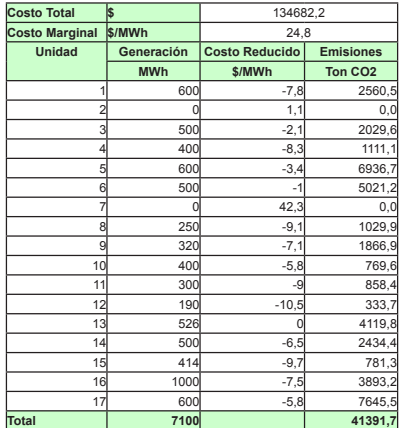

vergia

La Tabla 6 presenta los resultados obtenidos para el caso 2. El costo total de producción es de 135104.54 dólares con un costo marginal de 27.18 \$/MWh. La producción total de CO2 es de 40000 ton. (La diferencia se debe a la aproximación numérica de 1 decimal).

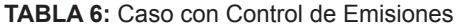

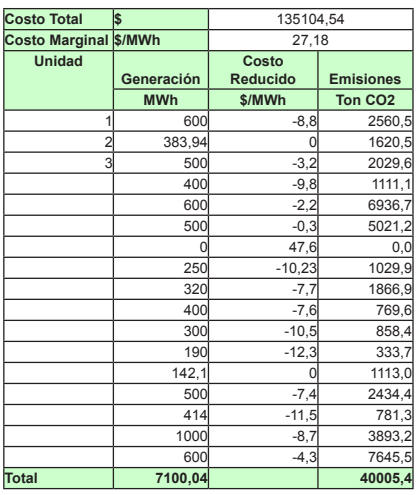

El control de 1392 toneladas de CO2 ocasiona un sobrecosto de producción de 422.34 dólares y un incremento del costo marginal de 2.38 \$/MWh.

La Figura 7 presenta una comparación del despacho de las unidades de generación con y sin restricciones ambientales.

Se observa que para el caso 2 en el cual se considera una limitación en las toneladas de CO2 emitidas por las máquinas, la unidad U2 cambia su despacho de 0 MW a 384 MW y la unidad U13 baja su producción de 526 MW a 142 MW.

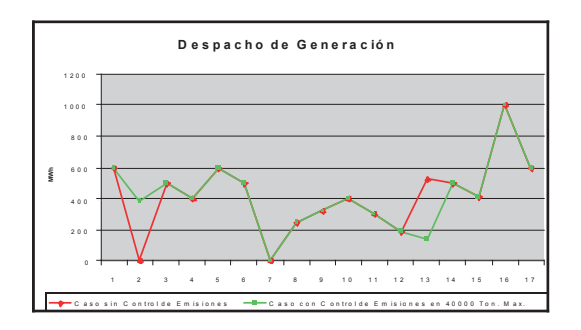

**FIGURA 7:** Análisis Comparativo del Despacho

La Figura 8 presenta la comparación del costo reducido que presentan las unidades de generación en ambos casos analizados.

Se observa que la unidad U7 presenta un costo

reducido positivo de 42.3 y 47. 6 \$/MWh, lo cual quiere decir que en ambos casos esta unidad no es candidata para una posible ampliación.

El costo reducido de la unidad U13 es de 0 lo cual indica que en ambos casos no existe beneficio ni perjuicio de aumentar su capacidad. En el resto de unidades se observa que el costo reducido de las unidades es mayor en el caso 2 que en el caso 1.

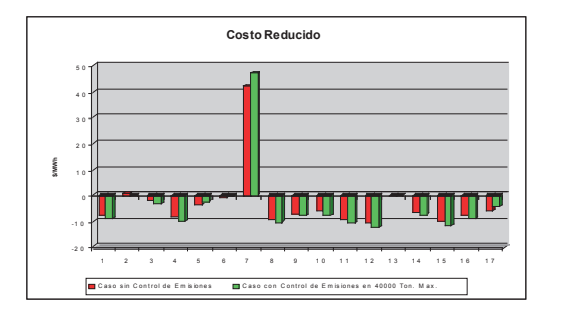

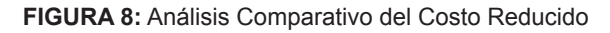

# **5. CONCLUSIONES**

- El patrón de diseño MVC, permite desarrollar aplicaciones computacionales con mejores estándares de programación y sirve para reutilizar código y ejecutar mantenimientos con menor cantidad de trabajo y errores.
- Es posible resolver problemas de optimización aplicados a sistemas eléctricos de potencia de gran escala siguiendo los principios expuestos en este trabajo.
- El problema de despacho económico con restricciones de emisiones de gases tiene un gran impacto en los costos de operación y costos marginales de corto plazo del sistema, los cuales se ven incrementados a medida que las restricciones ambientales son más severas.
- El factor de emisiones de gases contaminantes cambia el orden de mérito de las centrales de generación, las cuales son consideradas en el despacho ya no solamente por su costo variable de producción sino que se incorpora este factor a las variables de decisión.

#### **6. REFERENCIAS BIBLIOGRÁFICAS**

- (1) RAU, Narayan; Optimization Principles: Practical applications to the operation and markets of the electric power industry, IEEE Press Power Engineering Series, A John Wiley & Son, Inc., Publications, 2003, pp. 73-82.
- (2) DEITEL, Harvey; DEITEL Paul; Cómo Programar en JAVA, México, Prentice Hall, 2003.
- (3) SEPÚLVEDA, Leslie; RUDNICK, Hugh; Despacho Económico Ambiental en Sistemas Eléctricos, Santiago de Chile, Pontificia Universidad Católica de Chile.
- (4) SALAS, Vicente; Operación Económica de Sistemas Eléctricos de Potencia; Cusco, EGEMSA, 1996.

#### **7. CURRICULUM VITAE**

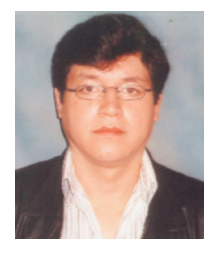

**Patricio Alzamora Alzamora.-** Nació en Quito, Ecuador en 1968. Recibió su título de Ingeniero Eléctrico de la Escuela Politécnica Nacional en 1995; de Master en Administración de Empresas en 2000; y, de Master en Investigación Operativa en 2005.

Actualmente, se desempeña como especialista en planeamiento energético en la Dirección de Planeamiento de CENACE. Sus áreas de interés son: Planeamiento de la expansión de generación, planeamiento operativo de sistemas hidrotérmicos, desarrollo de modelos de optimización, programación en JAVA, sistemas de gestión de calidad y regulación de mercados eléctricos.

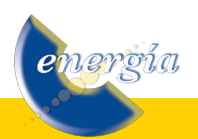